**Неполная средняя школа №90 Ленинского района города Бишкек**

# **отчет**

**по теме самообразования:** *«Использование ИКТ, как средство повышения качества обучения на уроках в начальной школе»*

> **Выполнила:** *Мажитова С.А., учитель начальных классов*

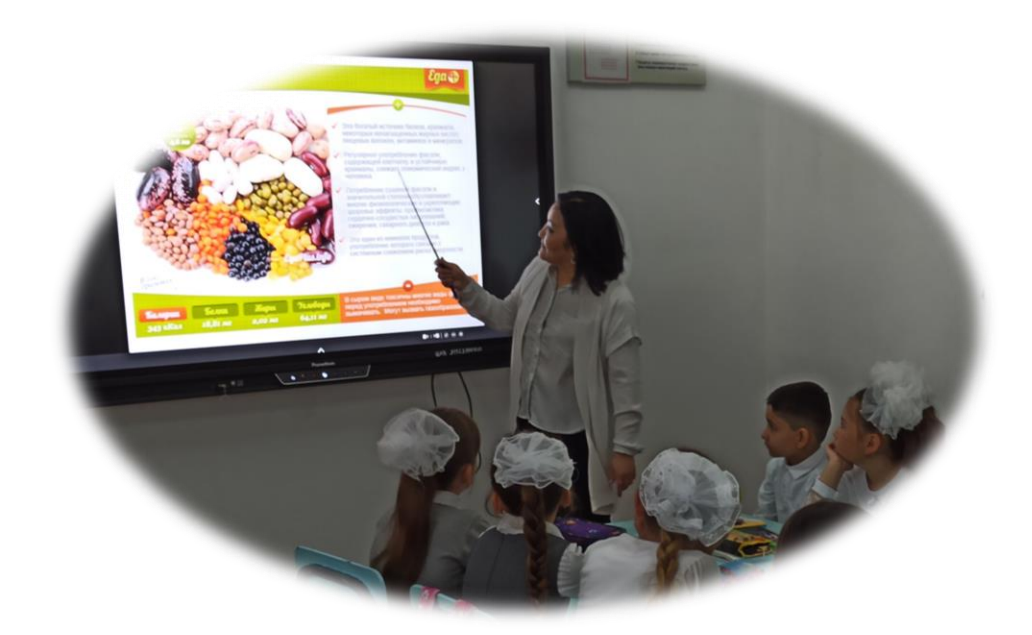

Мой жизненный и профессиональный опыт позволяют констатировать: в любом обществе, в любую эпоху учитель как важный конструктор человечества должен обязательно любить то, чем он занимается, и быть от этого счастлив. Это совокупная категория качеств, необходимых любому человеку, кто выбрал эту профессию. У каждого непременно есть своя стезя, свой путь, своя судьба.…

Работа учителя мне всегда нравилась, хотя никогда раньше я не задумывалась о том, насколько она трудна. Настоящий учитель должен быть «болен» своей профессией: когда сам педагог «горит», тогда зажигаются и его ученики.

В методических поисках учителя всегда будет два слагаемых: использование традиций и поиски нового. Современные информационные технологии предоставляют учителю большой резерв технической и технологической поддержки, а также возможность использования многообразных форм предъявления материала (текстов, тренажеров, таблиц, схем, алгоритмов действий).

В своей работе использую информационные технологии обучения, что позволяет преобразить преподавание традиционных учебных предметов, рационализировать детский труд, оптимизировать процессы понимания и запоминания материала, а главное поднять на более высокий уровень интерес детей к учёбе.

Использование компьютера решает проблему дефицита наглядности и её подвижности, помогает быстро и эффективно научить детей самостоятельной работе, чего требует средняя школа от начальной, когда обсуждаются вопросы преемственности.

Я считаю, что использование информационно-коммуникативных технологий стимулирует учебно-познавательную активность каждого ученика через вовлечение его в творческую деятельность.

Основной *целью* применения ИКТ является повышение результативности обучения посредством активизации познавательной деятельности, повышение интеллектуального развития обучающихся, эффективности образовательного процесса и качества образования.

Для достижения этой цели решаю следующие задачи:

-активизация познавательной деятельности обучающихся с помощью современных электронных учебных материалов, предназначенных для использования на уроках в начальной школе;

-развитие мотивации к обучению;

-развитие информационного мышления школьников, формирование информационно-коммуникативных компетенций;

-развитие навыков самообразования и самоконтроля у младших школьников;

-повышение уровня комфортности обучения;

-снижение дидактических затруднений обучающихся;

-повышение активности и инициативности на уроке и во внеурочной деятельности.

Сегодня существует достаточно много средств информационнокоммуникативных технологий, доступных любому учителю. Уроки с использованием ИКТ – это, на мой взгляд, являются одним из самых важных результатов инновационной работы в начальной школе. Практически на любом школьном предмете можно применить компьютерные технологии. Важно одно найти ту грань, которая позволит сделать урок по-настоящему развивающим и познавательным.

Спектр применения ИКТ широк и разнообразен:

1. Подбор иллюстративного материала к уроку и для оформления стендов, класса (сканирование, Интернет; принтер, презентация).

2. Подбор дополнительного познавательного материала к уроку окружающего мира (Интернет), знакомство со сценариями праздников и внеклассных мероприятий.

3. Обмен опытом, создание своего персонального сайта, знакомство с периодикой, наработками других педагогов России и зарубежья.

4. Оформление классной документации, отчётов. Компьютер позволяет не писать отчёты и анализы каждый раз, а достаточно набрать один раз схему и в дальнейшем только вносить необходимые изменения.

5. Создание презентаций в программе Microsoft Рower Рoint для повышения эффективности урока.

Программа Microsoft Power Point позволяет создавать презентации, тесты, игровые задания по различным темам; монтировать отдельные слайды, добавлять к ним разные схемы, рисунки, графические элементы, клипы. Презентация даёт мне возможность скомпоновать учебный материал исходя из особенностей моего класса, темы, предмета, что позволяет мне построить урок так, чтобы добиться максимального учебного эффекта.

При использовании на уроке мультимедийных материалов структуру урока принципиально не изменяю. Я сохраняю все основные этапы, изменяю только их временные характеристики. Этап мотивации увеличиваю, как необходимое условие успешности обучения.

С помощью презентации использую разнообразные формы организации познавательной деятельности: фронтальную, групповую, индивидуальную. Мультимедийная презентация, таким образом, наиболее оптимально и эффективно соответствует триединой дидактической цели урока:

*-образовательный аспект:* восприятие обучающимися учебного материала, осмысливание связей и отношений в объектах изучения.

*-развивающий аспект:* развитие познавательного интереса у обучающихся, умения обобщать, анализировать, сравнивать, активизация творческой деятельности обучающихся.

*-воспитательный аспект:* воспитание научного мировоззрения, умения чётко организовать самостоятельную и групповую работу, воспитание чувства товарищества, взаимопомощи.

Я провожу уроки с применением мультимедийных презентаций. Их использование уместно на любых этапах урока:

*1. На организационном этапе* ученикам поясняю цель и содержание последующей работы. На данном этапе показываю слайд с указанием темы и перечня вопросов для изучения.

*2. На этапе актуализации знаний* организую мотивационно-познавательную деятельность обучающихся, формирую заинтересованность ученика в восприятии информации, которая будет рассказана на уроке или отдаётся на самостоятельное изучение. Эффект от применения какой-либо информации демонстрирую в виде рисунков, схем, иллюстраций. Изображение на экране является равнозначным словам учителя. В этом случае учитель поясняет то, что показано на экране. Изображение на экране дополняет слова учителя.

*3. Проверка усвоения предыдущего материала.* С помощью различных форм контроля устанавливаю степень усвоения материала: запоминание прочитанного в учебнике, услышанного на уроке, узнанного при самостоятельной работе, на практическом занятии и воспроизведение знаний при тестировании.

*4. Изучение нового материала.* При изучении нового материала наглядное изображение является зрительной опорой, которая помогает наиболее полно усвоить подаваемый материал. Соотношение между словами учителя и информацией, появляющейся на экране, может быть разным, и это определяет пояснения, которые даёт учитель.

*5. Систематизация и закрепление материала.* С целью лучшего запоминания и чёткого структурирования в конце урока делаю обзор изученного материала, демонстрируя наиболее важные наглядные пособия на слайдах. Компьютерное тестирование даёт возможность индивидуализировать и дифференцировать задания путём разноуровневых вопросов. К тому же, тесты на компьютере позволяют вернуться к неотработанным вопросам и сделать "работу над ошибками".

Таким образом, использование ИКТ на уроках и во внеурочной деятельности существенно помогают мне в моей работе. Это и подбор дополнительного текстового и иллюстративного материала, создание карточек с индивидуальными заданиями и дополнительными познавательными текстами, создание электронной базы мониторинга, систематизация и сохранение личных методических наработок, подготовка отчётной документации, оформление учебных стендов и т.д. Все это позволяет при более низких временных затратах получить более высокий результат в обучении детей.

## *1. Математика.*

На уроках математики с помощью слайдов, созданных в программе Microsoft Power Point, может осуществляться демонстрация примеров, задач на доске, цепочек для устного счёта, могут быть организованы математические разминки и самопроверка. Компьютер может использоваться на всех этапах процесса обучения: при объяснении (введении) нового материала, закреплении, повторении, контроле знаний обучающихся. В моей методической копилке - тренажёры по всем вычислительным приёмам, геометрический материал, схемы-опоры, тесты, контрольно-измерительные материалы.

## *2. Русский язык.*

В первом классе огромное количество сил и времени уходит на то, чтобы проверить, все ли дети правильно нашли строчку для работы. Обычно в первое время приходится несколько раз за урок пробежаться по классу, проверяя, где пишут дети. Мне кажется, что мультимедийный проектор, проецирующий изображение страницы прописи на экран, способен помочь решить эту проблему. Это сэкономит время на уроке, повысит эффективность работы, поможет избежать "рассеивания" внимания первоклассников.

Итогом работы по русскому языку стал комплект презентаций для написания сочинений по картинам, словари для 2-4 классов (непроверяемые написания), словарь орфограмм, комплект зрительных диктантов (для развития оперативной памяти), разработки отдельных уроков, контрольно-измерительные материалы, тестовые задания.

*3. Литературное чтение.*

Работу с текстом на уроках чтения, как правило, предваряет работа по развитию речи, упражнение в чтении многосложных слов. Существуют различные пособия для проведения такой работы. Иногда мы сами готовим карточки на бумаге или печатаем их во время перемены на доске. Но есть ещё один вариант такой работы – использование презентации, в которой каждое последующее задание появляется после выполнения предыдущего. Это расширяет возможности учителя при выборе средств для подготовки к уроку, помогает активизировать познавательную деятельность. Самое простое использование компьютера на уроке литературного чтения – представление скороговорок. Урок литературного чтения можно начать с разминки – чтения скороговорки. Данный вид задания составляется в программе Word. Работа с фразеологическими оборотами проводится в виде презентации Microsoft Power Point. ИКТ помогают мне в создании и подготовке дидактического и наглядно-демонстрационного материала по литературному чтению. На уроках литературного чтения целесообразно использовать Интернетресурсы. Компьютер является мощнейшим стимулом для творчества детей, в том числе и самых инфантильных и расторможенных. Работа с компьютером предоставляет широкие возможности для проведения групповой работы.

## *4. Родиноведение. Азбука Горецкого*

Одной из наиболее удачных форм подготовки и представления учебного материала к урокам окружающего мира и АГ. в начальной школе можно назвать создание и показ мультимедийных презентаций. В классе во время таких уроков создаётся обстановка реального общения, при которой ученики стремятся выразить

мысли "своими словами", они с желанием выполняют задания, проявляют интерес к изучаемому материалу, у учеников пропадает страх перед компьютером. Обучающиеся учатся самостоятельно работать с учебной, справочной и другой литературой по предмету. У них появляется заинтересованность в получении более высокого результата, готовность и желание выполнять дополнительные задания. При выполнении практических действий проявляется самоконтроль. В моей методической копилке есть немало презентаций для уроков родиноведения, АГ, которые я нахожу на образовательных сайтах и на персональных сайтах учителей начальных классов, которые охотно делятся своими наработками, также учусь составлять собственные презентации.

# *5. Формирование системы знаний предполагает системность повторения полученных знаний.*

Повторение в форме игры "Третий лишний" оживляет работу класса, оптимизирует по времени повторением за счёт использования игровой формы. Движущиеся изображения (анимация) не только удерживают еще неустойчивое внимание учеников, но и позволяют им проверить свои знания.

Такая игра может проводиться практически на всех уроках. Для этой игры требуется 2-3 минуты на уроке, что позволяет её часто включать в учебные занятия и быстро повторять разные темы. Поставив такую цель, можно подготовить материал для повторения в течение всего года, материала изученного за год.

## *6. Создание учебных презентаций-фильмов.*

Использование таких фильмов позволяет повысить внимание, создаёт положительный эмоциональный фон, позволяет создавать опорные схемы для лучшего усвоения материала. Основой таких фильмов является анимация, которая позволяет привлечь внимание к определенному объекту, проверить правильность ответов обучающихся, проиллюстрировать последовательность рассуждений и т.д. Презентация с использованием анимации помогает не только составить яркий, эмоциональный и в то же время научный образ, но и активизирует познавательную деятельность обучающихся и помогает в работе над формированием понятия и его запоминанием.

#### *7.Работа с интерактивной доской.*

Этот вид работы создаёт устойчивую мотивацию обучающихся к получению знаний и помогает творчески решать учебные задачи, тем самым, развивает образное мышление младших школьников. Интерактивная доска позволяет ускорить темп урока и вовлечь в него весь класс. Наглядность доски – это ценный способ сосредоточить и удерживать внимание обучающихся. Наглядность учёбы особенно ценна для работы с непоседливыми детьми, она целиком увлекает их.

## *8.Работа с ресурсами Интернет.*

Данный вид работы:

- позволяет разнообразить виды учебной деятельности на уроке (поиск и обработка информации по предмету из Интернета);
- даёт возможности для профессионального роста учителя;
- открывает творческие возможности по подбору и использованию дидактического материала;

позволяет использовать на уроке современные технические средства.

Продолжением урока является внеурочная деятельность, различные её формы, где информационно-коммуникативные технологии нашли самое широкое применение: участие в дистанционных интеллектуальных конкурсах, проведение внеклассных занятий, классных часов, внеклассных мероприятий, игр с использованием компьютерных технологий, участие в социальном проектировании, по внеурочной деятельности.

Кроме того, я веду большую внеклассную работу по предметам русский язык, математика, литературное чтение, окружающий мир, музыка, технология, что позволяет ребятам самовыражаться, развивать и применять творческие навыки.

На уроках изобразительного искусства у ученика есть возможность познакомиться с шедеврами мировой классики, а иногда и просто с работами по изучаемой теме на большом экране, которые выполнили его сверстники. Обучающиеся с удовольствием смотрят видеоуроки и мультимедийные презентации по созданию портретов, пейзажей, проходят тесты для закрепления изученного материала.

Хорошими помощниками стали электронные приложения к УМК «Школа России».

Для контроля за уровнем знаний, умений и навыков, формирования активной, самостоятельной, творческой, практической деятельности младших школьников на уроках использую письменные, устные формы контроля, диктанты, тестовые задания, разноуровневые работы, контрольные работы, фронтальный опрос, викторины,самоконтроль.

 Таким образом, в результате применения ИКТ происходит личностное развитие школьников, что способствует более глубокому усвоению программного материала. Активизируется учебная деятельность учеников. На уроках наблюдается сосредоточенность обучающихся, напряжённая мыслительная деятельность, серьёзная работа памяти и умение правильно и логично выражать свои мысли. Сегодня уже можно говорить, что введение компьютера в систему дидактических средств начального образования является мощным фактором обогащения интеллектуального, нравственного, эстетического развития ребёнка, приобщение его к миру информационной культуры.

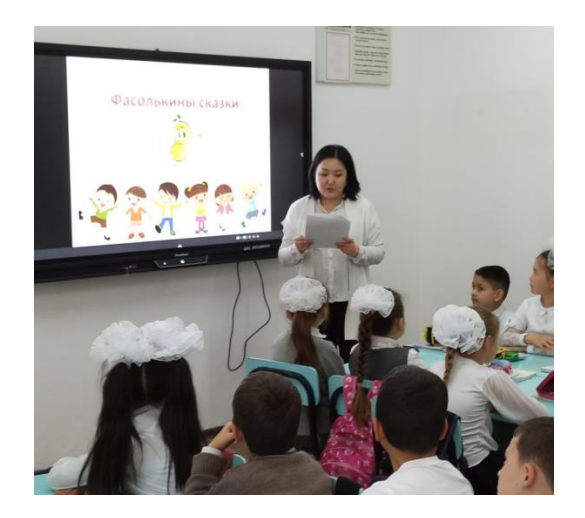

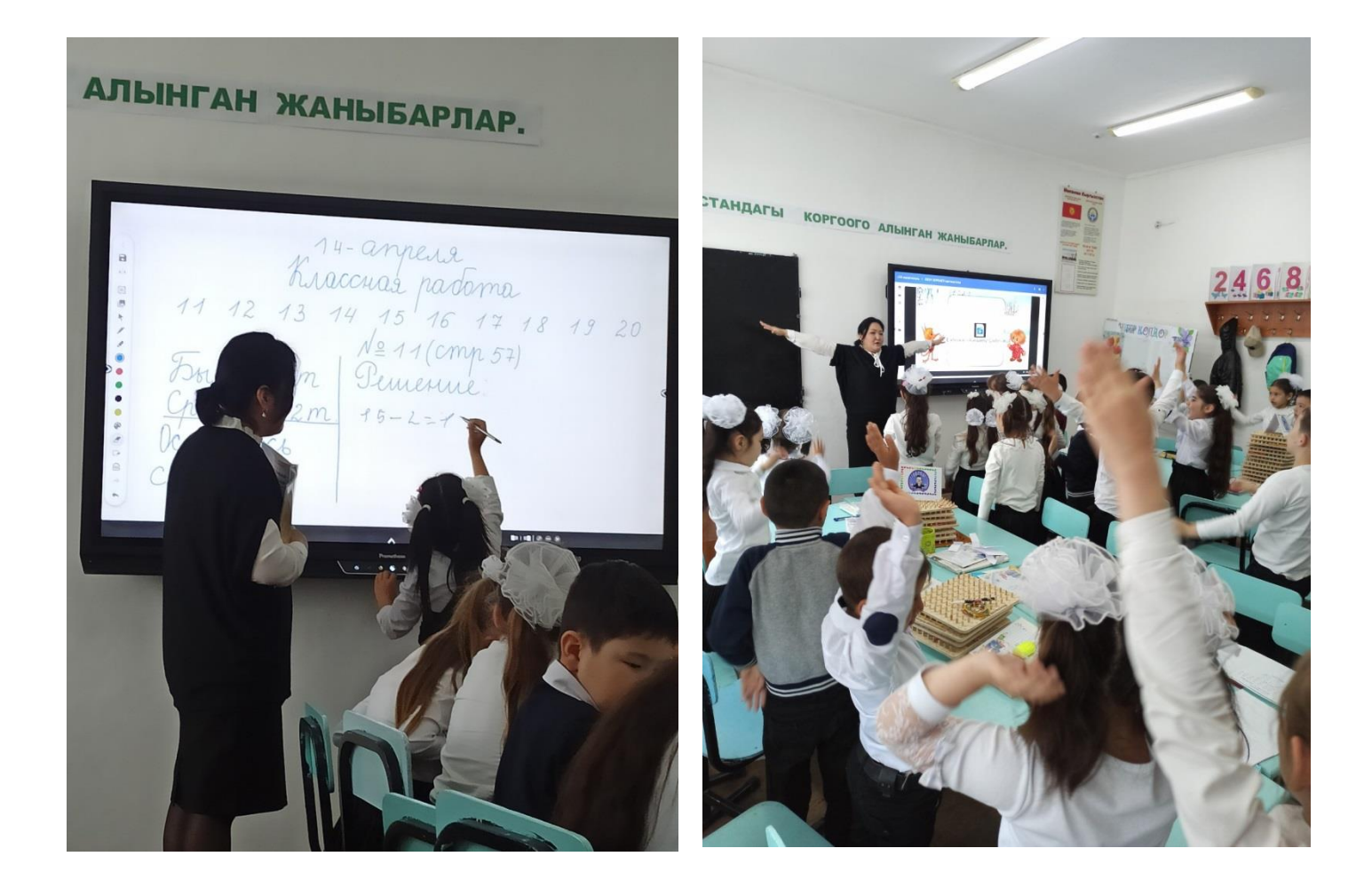

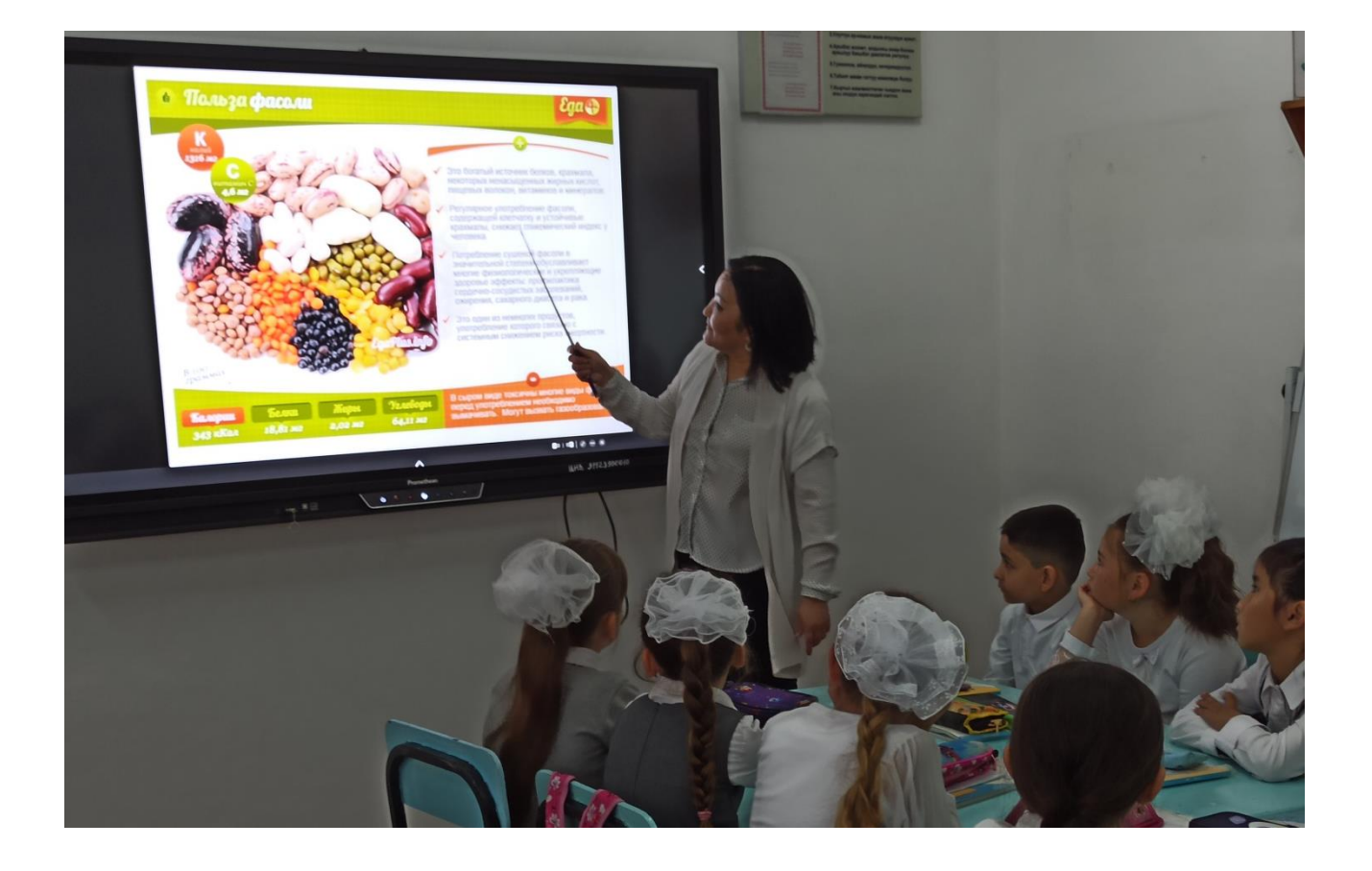

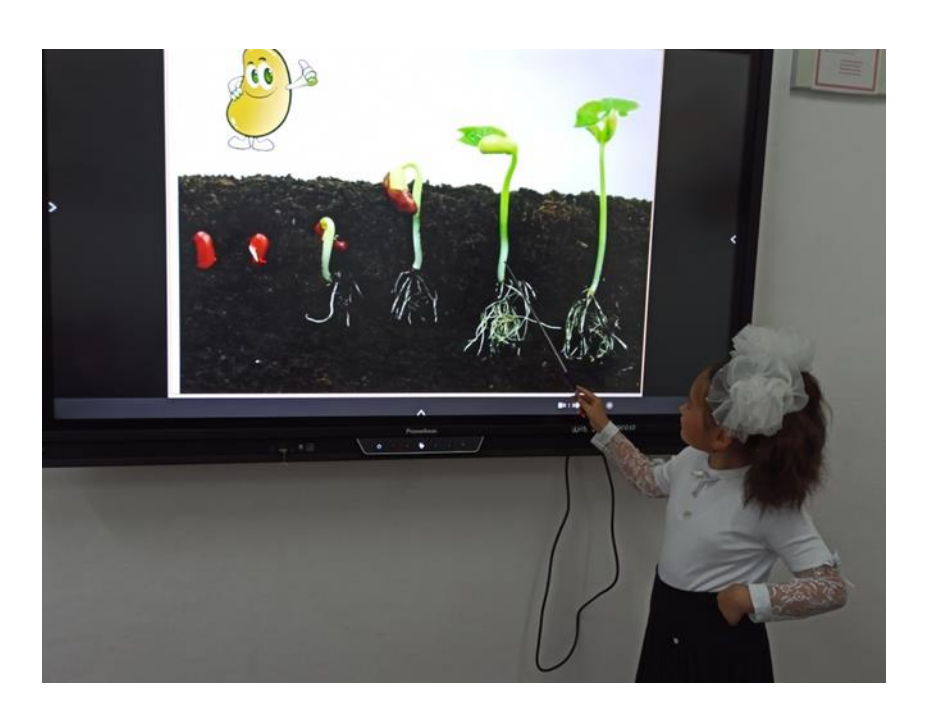

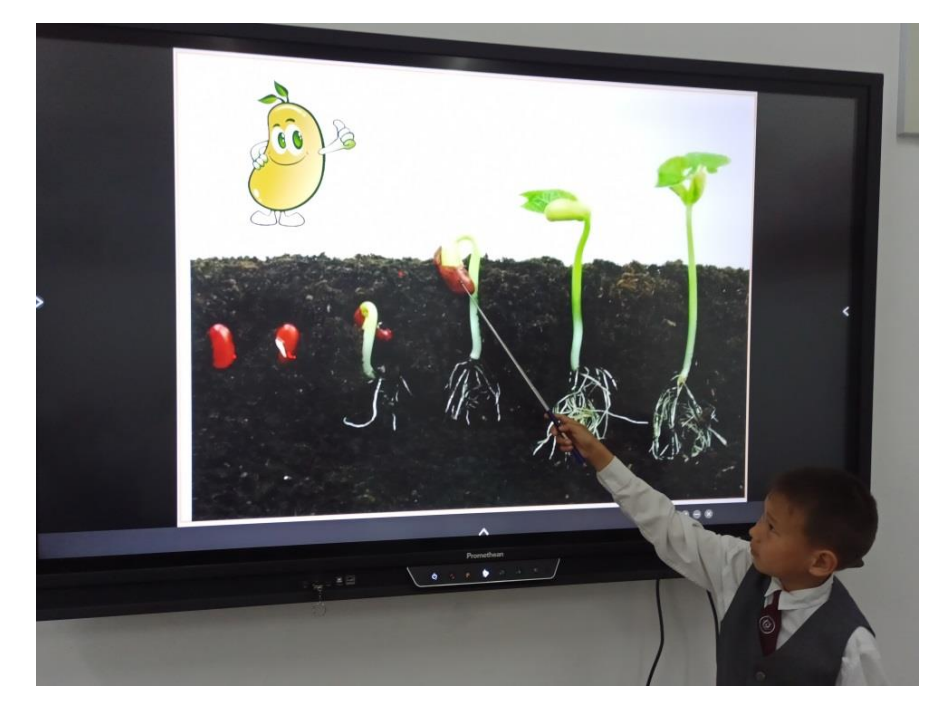

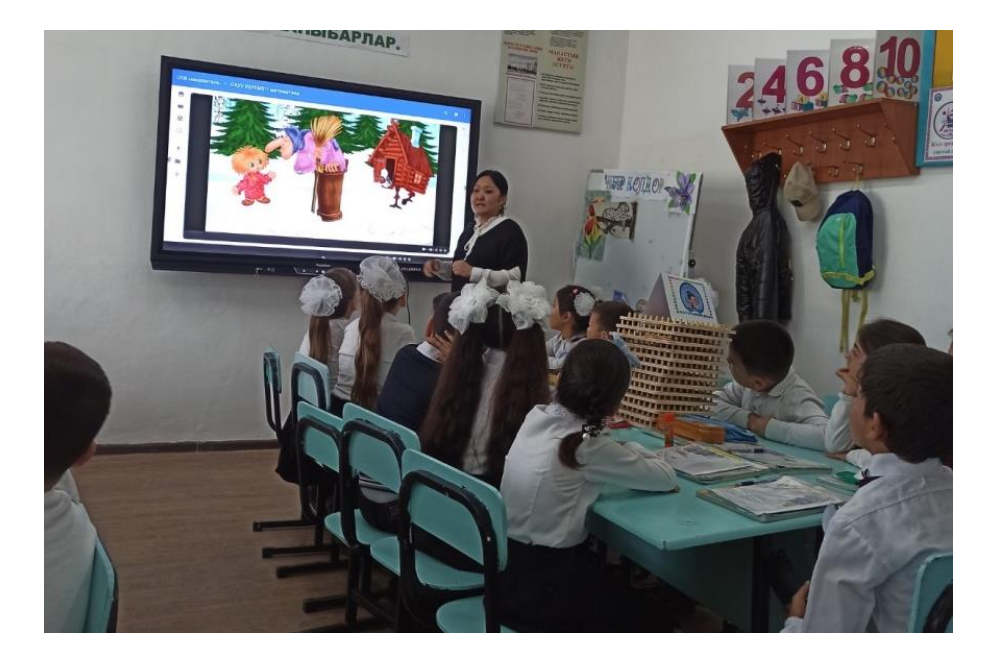